<< Photoshop CS2 >>

, tushu007.com

- << Photoshop CS2 >>
- 13 ISBN 9787508342764
- 10 ISBN 7508342763

出版时间:2006-5

页数:441

字数:689000

extended by PDF and the PDF

http://www.tushu007.com

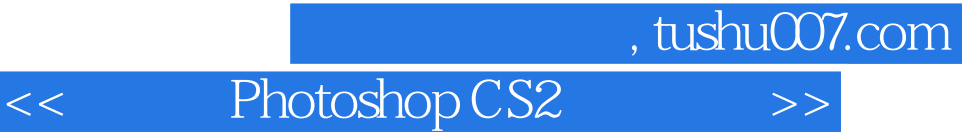

Photoshop CS2<br>Photoshop Ph Photoshop CS2

Photoshop

Photoshop

, tushu007.com

<< Photoshop CS2 >>

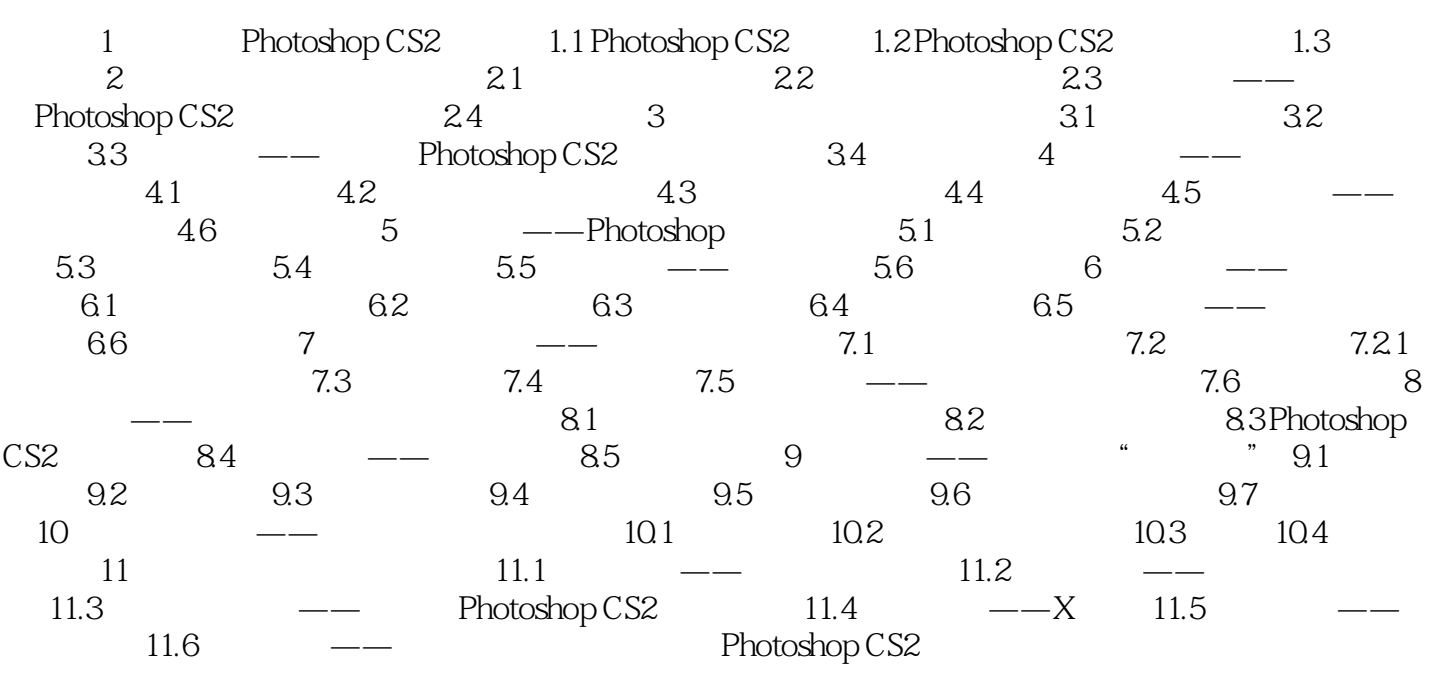

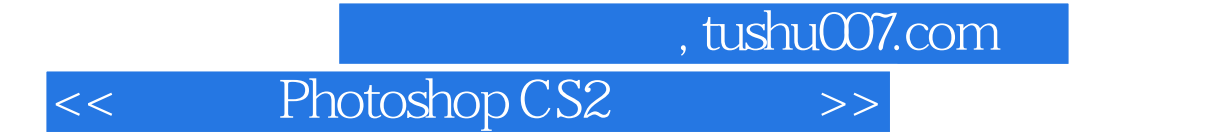

whotoshop CS2 contracts are provided as  $\mathbb{R}^n$  and  $\mathbb{R}^n$  are provided as  $\mathbb{R}^n$ Photoshop CS2 contraction and a material extension of the Research extension of the Research extension of the Research extension of the Research extension of the Research extension of the Research extension of the Research

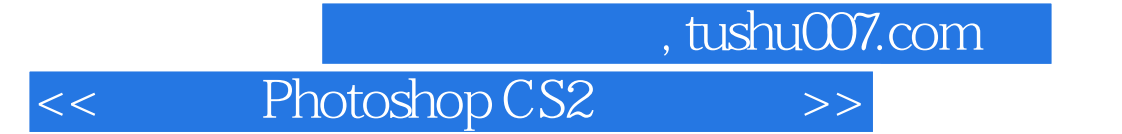

本站所提供下载的PDF图书仅提供预览和简介,请支持正版图书。

更多资源请访问:http://www.tushu007.com